<<Excel 2007 >>

<<Excel 2007

- 13 ISBN 9787121076367
- 10 ISBN 7121076365

出版时间:2009-3

页数:413

PDF

更多资源请访问:http://www.tushu007.com

, tushu007.com

## $,$  tushu007.com

## $<<$ Excel 2007  $>>$

果→不知所措…… 而正确的学习思路是: 看到一个效果→学习→理解延伸→能做出更好的效

→看到类似效果→能够理解其中的奥妙…… 可见,多练、多学、多总结、多思考,再试着做到举 综上所述,我们推出了《快学快用·百练成精》系列图书,该系列图书集软件知识与应用技能为

 $\alpha$  and  $\alpha$  and  $\alpha$  and  $\alpha$  and  $\alpha$ 

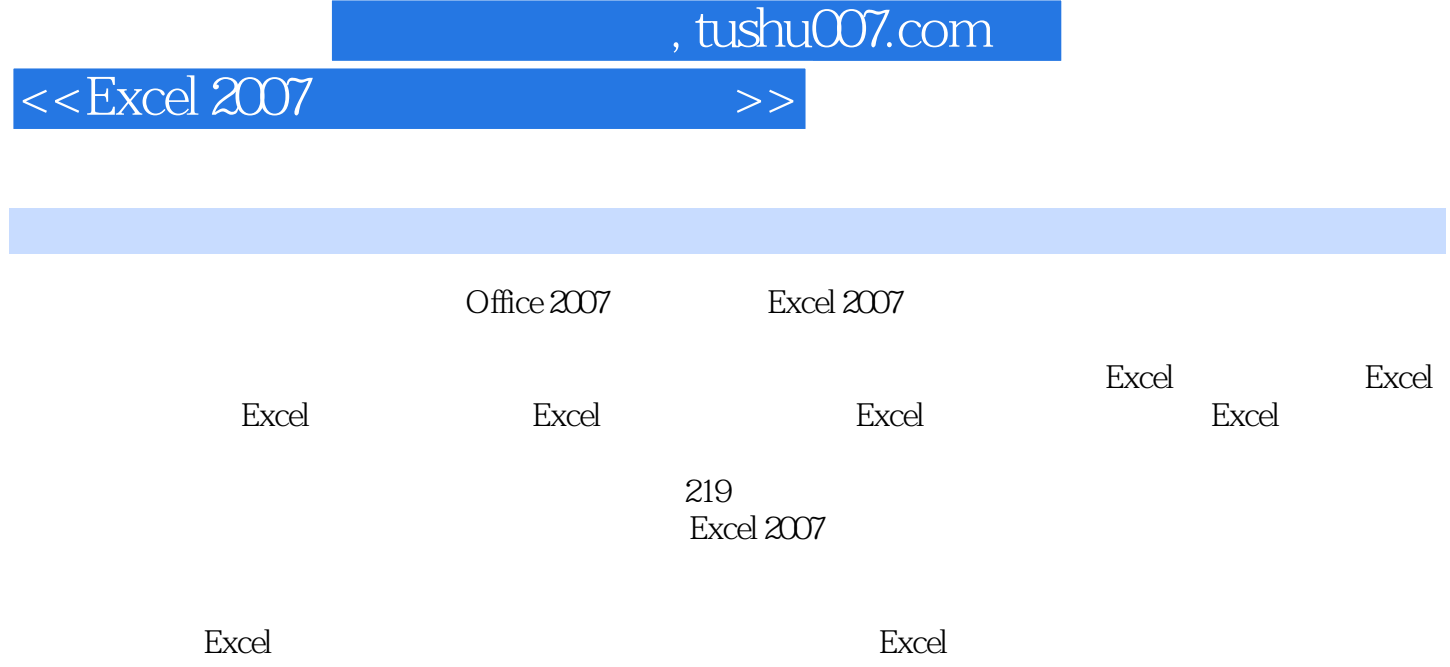

<<Excel 2007表格应用百练成精>>

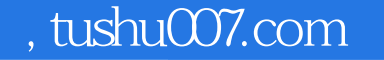

## 1 1 Excel Excel Excel  $2$   $3$   $7$   $7$ Excel 4 " "  $5$  "  $\hspace{1cm}$  "  $\hspace{1cm}6$  $\gamma$   $^{\prime\prime}$   $^{\prime\prime}$   $^{\prime\prime}$   $^{\prime\prime}$  $8$  Excel 9 自定义模板文档 另存为模板文档、新建我的模板文档 实例10 自动保存Excel表格数据 自动保  $\frac{11}{12}$  " "  $\frac{12}{12}$  " "  $13$  "  $14$  "  $15 \hspace{2.5cm} 16$  $17$  and  $18$  and  $18$  and  $\ldots$   $\ldots$  $19$   $"$   $0"$   $20$  $21$ 实例22 制作订货登记表 创建工作簿、输入数据、保存工作簿 实例23 制作"账单"工作簿 创  $24$   $25$  $\sim$  26  $\sim$  26  $27$  and  $28$  $\chi$ 9  $\chi$ 9  $\alpha$  30  $\alpha$  $31$   $32$  $\frac{33}{100}$   $\frac{34}{100}$  $35$   $\dots$  3  $4$  5 6 7 8 图表分析数据第9章 图表的高级应用第10章 Excel的高级应用第11章 打印表格第12章 Excel办公事务管理 14 Excel

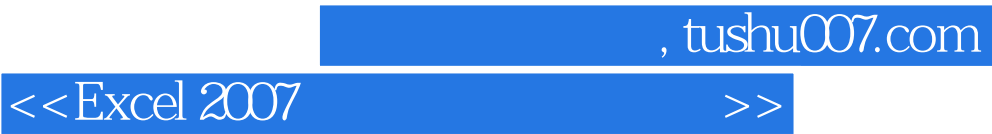

本站所提供下载的PDF图书仅提供预览和简介,请支持正版图书。

更多资源请访问:http://www.tushu007.com